## Package 'KEGGREST'

May 1, 2024

<span id="page-0-0"></span>Version 1.44.0

Title Client-side REST access to the Kyoto Encyclopedia of Genes and Genomes (KEGG)

**Depends** R  $(>= 3.5.0)$ 

Imports methods, httr, png, Biostrings

Suggests RUnit, BiocGenerics, knitr, markdown

Description A package that provides a client interface to the Kyoto Encyclopedia of Genes and Genomes (KEGG) REST API. Only for academic use by academic users belonging to academic institutions (see <<https://www.kegg.jp/kegg/rest/>>). Note that KEGGREST is based on KEGGSOAP by J. Zhang, R. Gentleman, and Marc Carlson, and KEGG (python package) by Aurelien Mazurie.

URL <https://bioconductor.org/packages/KEGGREST>

BugReports <https://github.com/Bioconductor/KEGGREST/issues>

License Artistic-2.0

VignetteBuilder knitr

biocViews Annotation, Pathways, ThirdPartyClient, KEGG

RoxygenNote 7.1.1

git\_url https://git.bioconductor.org/packages/KEGGREST

git\_branch RELEASE\_3\_19

git\_last\_commit 6d110a0

git\_last\_commit\_date 2024-04-30

Repository Bioconductor 3.19

Date/Publication 2024-04-30

Author Dan Tenenbaum [aut], Bioconductor Package Maintainer [aut, cre], Martin Morgan [ctb], Kozo Nishida [ctb], Marcel Ramos [ctb], Kristina Riemer [ctb],

<span id="page-1-0"></span>Lori Shepherd [ctb], Jeremy Volkening [ctb]

Maintainer Bioconductor Package Maintainer <maintainer@bioconductor.org>

### Contents

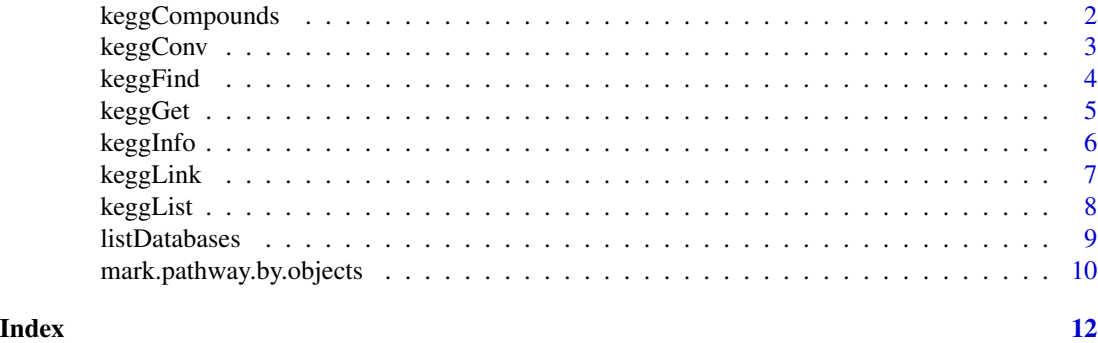

keggCompounds *Get list of compounds IDs for pathway*

#### Description

Get list of compounds IDs for pathway.

#### Usage

```
keggCompounds(pathwayID)
```
#### Arguments

pathwayID A KEGG pathway identifier with the prefix map and 5 digit number.

#### Value

A list of KEGG compound identifiers

#### Author(s)

Dan Tenenbaum, Kristina Riemer

#### References

<https://www.genome.jp/kegg/pathway.html>

#### Examples

keggCompounds("map00361")

<span id="page-2-0"></span>

#### Description

Convert KEGG identifiers to/from outside identifiers.

#### Usage

keggConv(target, source, querySize = 100)

#### Arguments

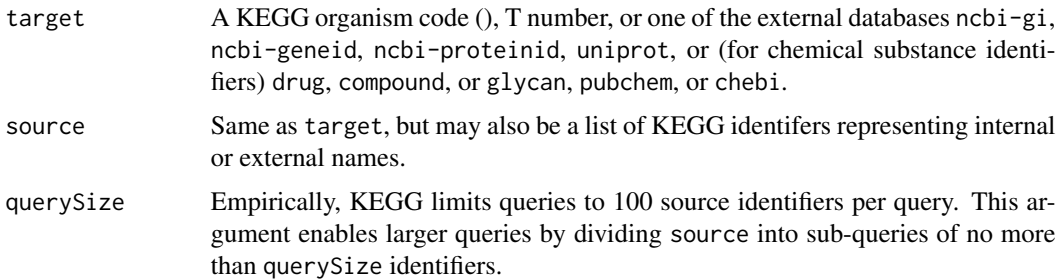

#### Value

A named character vector.

#### Author(s)

Dan Tenenbaum

#### References

<https://www.kegg.jp/kegg/docs/keggapi.html>

#### Examples

```
## conversion from NCBI GeneID to KEGG ID for E. coli genes
head(keggConv("eco", "ncbi-geneid"))
head(keggConv("ncbi-geneid", "eco")) ## opposite direction
```

```
## conversion from KEGG ID to NCBI GI
head(keggConv("ncbi-proteinid", c("hsa:10458", "ece:Z5100")))
```

```
## conversion from NCBI GI to KEGG ID when the organism code is not known:
head(keggConv("genes", "ncbi-geneid:3113320"))
```
<span id="page-3-0"></span>keggFind *Finds entries with matching query keywords or other query data in a given database*

#### Description

Finds entries with matching query keywords or other query data in a given database.

#### Usage

```
keggFind(database, query, option = c("formula", "exact_mass",
    "mol_weight"))
```
#### Arguments

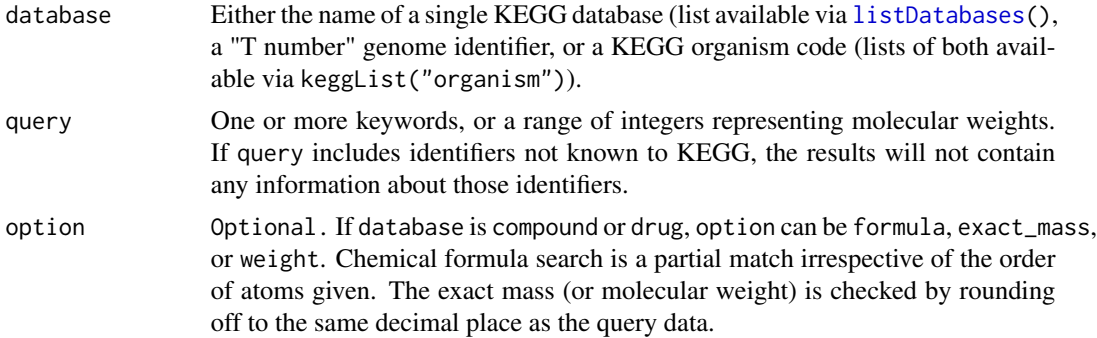

#### Value

A named character vector.

#### Author(s)

Dan Tenenbaum

#### References

<https://www.kegg.jp/kegg/docs/keggapi.html>

#### Examples

```
res <-
   keggFind("genes", c("shiga", "toxin")) ## for keywords "shiga" and "toxin"
length(res)
head(res)
res <- keggFind("genes", "shiga toxin") ## for keywords "shiga toxin"
length(res)
head(res)
keggFind("compound", "C7H10O5", "formula") ## for chemical formula "C7H10O5"
```
#### <span id="page-4-0"></span>keggGet 5 to 1999 and 2009 and 2009 and 2009 and 2009 and 2009 and 2009 and 2009 and 2009 and 2009 and 2009 and

```
res <- keggFind("compound", "O5C7", "formula") ## for chemical formula
                                           ## containing "O5" and "C7"
length(res)
head(res)
keggFind("compound", 174.05, "exact_mass") ## for 174.045
                                           ## =< exact mass < 174.055
res <- keggFind("compound", 300:310, "mol_weight") ## for 300 =<
                                           ## molecular weight =< 310
length(res)
head(res)
```
keggGet *Retrieves given database entries*

#### Description

Retrieves given database entries.

#### Usage

```
keggGet(dbentries, option = c("aaseq", "ntseq", "mol", "kcf",
    "image", "kgml"))
```
#### Arguments

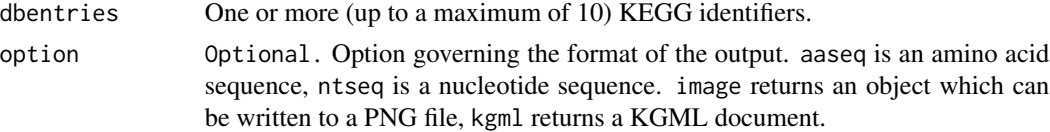

#### Details

Retrieves all entries from the KEGG database for a set of KEGG identifers.

keggGet() can only return 10 result sets at once (this limitation is on the server side). If you supply more than 10 inputs to keggGet(), KEGGREST will warn that only the first 10 results will be returned.

#### Value

A list wrapping a KEGG flat file. If option is aaseq, an AAStringSet object. If option is ntseq, a DNAStringSet object. If option is image, an object which can be written to a PNG file. If option is kgml, a KGML document.

#### Author(s)

Dan Tenenbaum

#### References

#### Examples

```
res <- keggGet(c("cpd:C01290", "gl:G00092")) ## retrieves a compound entry
                                    ## and a glycan entry
str(res)
res <- keggGet(c("C01290", "G00092")) ## same as above, without prefixes
str(res)
res <- keggGet(c("hsa:10458", "ece:Z5100")) ## retrieves a human gene entry
                                    ## and an E.coli O157 gene entry
str(res)
res <- keggGet(c("hsa:10458", "ece:Z5100"), "aaseq") ## retrieves amino
                                    ## acid sequences of a human gene and an
                                    ## E.coli O157 gene
png <- keggGet("hsa05130", "image") ## retrieves the image file of a
                                    ## pathway map
t <- tempfile()
library(png)
writePNG(png, t)
res <- keggGet("hsa05130", "kgml")
str(res)
```
keggInfo *Displays the current statistics of a given database*

#### Description

Displays statistics of a given database, such as number of entries, version, release date, and source.

#### Usage

```
keggInfo(database)
```
#### Arguments

database Either a KEGG database (list available via [listDatabases\(](#page-8-1))), a KEGG organism code (list available by calling [keggList\(](#page-7-1))) with the organism argument), or a T number (list available by calling [keggList\(](#page-7-1)) with the genome argument.)

#### Value

A character vector containing statistics about database.

#### Author(s)

Dan Tenenbaum

#### References

<span id="page-5-0"></span>

#### <span id="page-6-0"></span>keggLink 7

#### Examples

```
res <- keggInfo("kegg") ## displays the current statistics of the KEGG database
cat(res)
res <- keggInfo("pathway") ## displays the number pathway entries including both
                    ## the reference and organism-specific pathways
cat(res)
res <- keggInfo("hsa") ## displays the number of gene entries for the
                    ## KEGG organism Homo sapiens
cat(res)
```
keggLink *Find related entries by using database cross-references.*

#### Description

Find related entries by using database cross-references.

#### Usage

keggLink(target, source)

#### Arguments

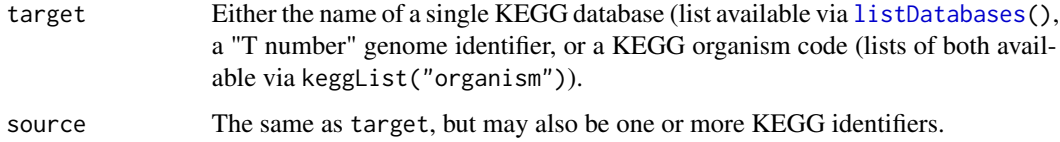

#### Details

Many of the old KEGGSOAP functions whose names started with 'get', such as get.pathways.by.genes and get.pathways.by.reactions, are replaced by using keggLink (see examples).

#### Value

A named character vector.

#### Author(s)

Dan Tenenbaum

#### References

#### <span id="page-7-0"></span>Examples

```
res <- keggLink("pathway", "hsa") ## KEGG pathways linked from each of
         ## the human genes equivalent to 'get.genes.by.pathway' in KEGGSOAP
length(res)
head(res)
res <- keggLink("hsa", "pathway") ## human genes linked from each of the
          ## KEGG pathways equivalent to 'get.pathways.by.genes' in KEGGSOAP
keggLink("pathway", c("hsa:10458", "ece:Z5100")) ## KEGG pathways
          ## linked from a human gene and an E. coli O157 gene
res <- keggLink("hsa:126") ## LinkDB search shows all KEGG
          ## resources related to hsa:126
head(res)
```
<span id="page-7-1"></span>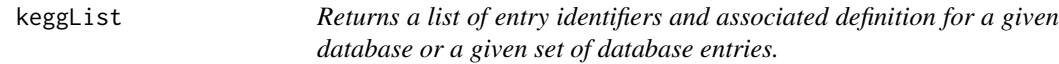

#### Description

Returns a list of entry identifiers and associated definition for a given database or a given set of database entries.

#### Usage

keggList(database, organism)

#### Arguments

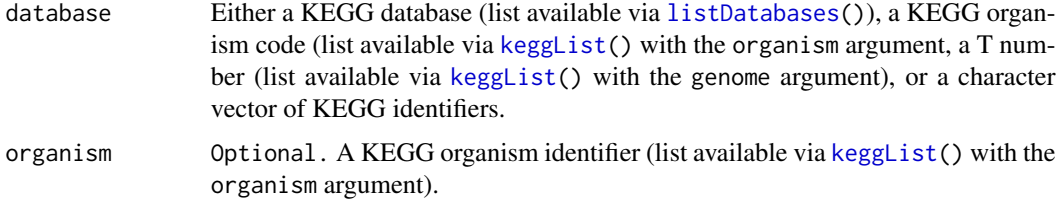

#### Value

A named character vector containing entry identifiers and associated definition.

#### Author(s)

Dan Tenenbaum

#### References

#### <span id="page-8-0"></span>listDatabases 9

#### Examples

```
res <- keggList("pathway") ## returns the list of reference pathways
length(res)
head(res)
res <- keggList("pathway", "hsa") ## returns the list of human pathways
length(res)
head(res)
res <- keggList("organism") ## returns the list of KEGG organisms with
                     ## taxonomic classification
nrow(res)
head(res)
res <- keggList("hsa") ## returns the entire list of human genes
length(res)
head(res)
## keggList("T01001") ## same as above
keggList(c("hsa:10458", "ece:Z5100")) ## returns the list of a human gene
                                      ## and an E.coli O157 gene
keggList(c("cpd:C01290","gl:G00092")) ## returns the list of a compound entry
                                      ## and a glycan entry
keggList(c("C01290+G00092")) ## same as above (prefixes are not necessary)
```
<span id="page-8-1"></span>listDatabases *Lists the KEGG databases which may be searched.*

#### Description

Lists the KEGG databases which may be searched. In most cases, you can also use a KEGG organism name or T number (genome identifier) as a database name.

#### Usage

```
listDatabases()
```
#### Value

A character vector of database names.

#### Author(s)

Dan Tenenbaum

#### References

<https://www.kegg.jp/kegg/docs/keggapi.html>

#### See Also

[keggList](#page-7-1)

#### Examples

```
listDatabases()
res <- keggList("organism") ## list all organisms
nrow(res)
head(res)
res <- keggList("hsa") ## list all human genes
length(res)
head(res)
## keggList("T01001") ## list all human genes
res <- keggList("genome") ## list all genome identifiers
length(res)
head(res)
```

```
mark.pathway.by.objects
```
*Client-side interface to obtain an url for a KEGG pathway diagram with a given set of genes marked*

#### Description

Given a KEGG pathway id and a set of KEGG gene ids, the functions return the URL of a KEGG pathway diagram with the elements corresponding to the genes marked by red or specified color

#### Usage

```
mark.pathway.by.objects(pathway.id, object.id.list)
color.pathway.by.objects(pathway.id, object.id.list,
                                     fg.color.list, bg.color.list)
```
#### Arguments

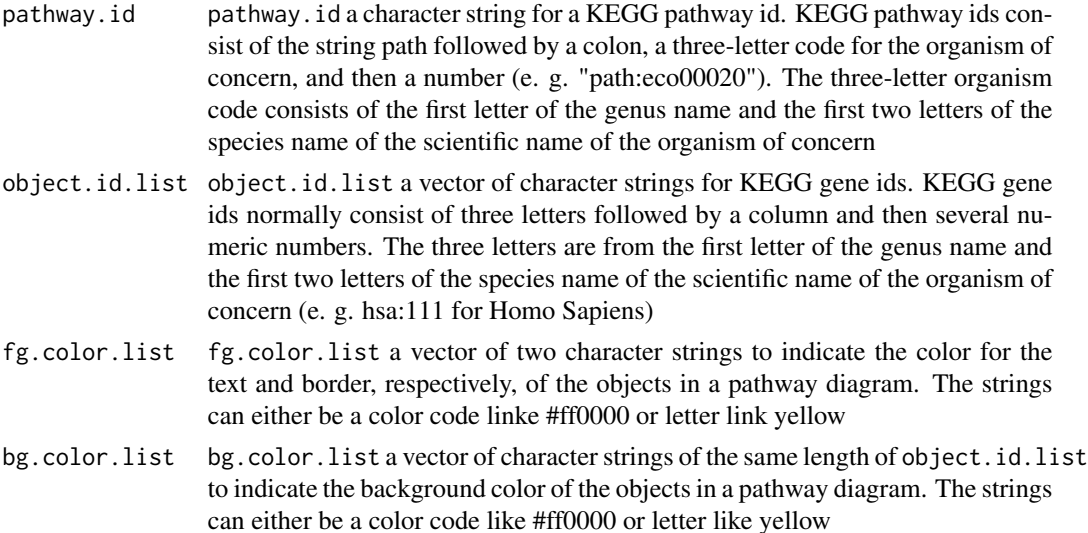

<span id="page-9-0"></span>

#### <span id="page-10-0"></span>Details

This function only returns the URL of the KEGG pathway diagram. Use the function [browseURL](#page-0-0) to view the diagram.

These functions are not part of the KEGG REST API; they are provided because they existed in KEGGSOAP and an alternative implementation was possible.

#### Value

This function returns a character string for the url

#### Author(s)

Jianhua Zhang

#### References

<https://www.kegg.jp/kegg/docs/keggapi.html>

#### See Also

[browseURL](#page-0-0)

#### Examples

```
url <- mark.pathway.by.objects(
    "path:eco00260", c("eco:b0002", "eco:c00263")
)
if(interactive()){
    browseURL(url)
}
url <- color.pathway.by.objects(
    "path:eco00260", c("eco:b0002", "eco:c00263"),
    c("#ff0000", "#00ff00"),
    c("#ffff00", "yellow")
\mathcal{L}
```
# <span id="page-11-0"></span>Index

∗ compounds keggCompounds, [2](#page-1-0) ∗ conv keggConv, [3](#page-2-0) ∗ databases listDatabases, [9](#page-8-0) ∗ database listDatabases, [9](#page-8-0) ∗ datasets mark.pathway.by.objects, [10](#page-9-0) ∗ find keggFind, [4](#page-3-0) ∗ get keggGet, [5](#page-4-0) ∗ info keggInfo, [6](#page-5-0) ∗ link keggLink, [7](#page-6-0) ∗ list keggList, [8](#page-7-0) ∗ metadata keggInfo, [6](#page-5-0) bconv *(*keggConv*)*, [3](#page-2-0) browseURL, *[11](#page-10-0)* color.pathway.by.objects *(*mark.pathway.by.objects*)*, [10](#page-9-0) conv *(*keggConv*)*, [3](#page-2-0) info *(*keggInfo*)*, [6](#page-5-0) keggCompounds, [2](#page-1-0) keggConv, [3](#page-2-0) keggFind, [4](#page-3-0) keggGet, [5](#page-4-0) keggInfo, [6](#page-5-0) keggLink, [7](#page-6-0) keggList, *[6](#page-5-0)*, *[8](#page-7-0)*, [8,](#page-7-0) *[9](#page-8-0)* link *(*keggLink*)*, [7](#page-6-0)

listDatabases, *[4](#page-3-0)*, *[6](#page-5-0)[–8](#page-7-0)*, [9](#page-8-0) mark.pathway.by.objects, [10](#page-9-0)